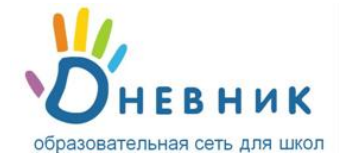

## **Памятка по заполнению электронного журнала**

## **в системе «Дневник.ру»**

## **Посещаемость:**

Используйте для ввода с клавиатуры только следующие символы:

**н** – «маленькая», для обозначения отсутствия по неуважительной причине;

**б** – «маленькая», для обозначения отсутствия по причине болезни;

**о** – «маленькая», для обозначения опоздания на урок.

В соответствии со стандартами для бумажных форм журналов, при выводе на печать «о» не учитываются, «б» превращаются в «н».

## **Успеваемость:**

Используйте для ввода с клавиатуры только следующие символы:

**Цифры от 1 до n**, в рамках выбранной балльной системы оценок (где **n** = 5,7,12,10,100 );

**Буквы** или соответствующие им цифры, в рамках выбранной буквенной системы оценок;

**Знаки «+» и «-»** в дополнение к любой из выбранных систем оценок ;

**ЗЧ, НЗ** - «большие», в рамках системы оценок «Зачет»;

**ОСВ** – «большие», для обозначения освобождения от аттестации;

**Н/А** – «большие», для обозначения неаттестации.

**В соответствии со стандартами для бумажных форм журналов, при выводе на печать знаки «+» и «-» не учитываются.**

**Для того чтобы выставить дробную оценку, необходимо на странице урока сделать соответствующую настройку для данной работы на уроке.**

**Переход от строчки к строчке в журнале осуществляется с помощью клавиши «Enter».**